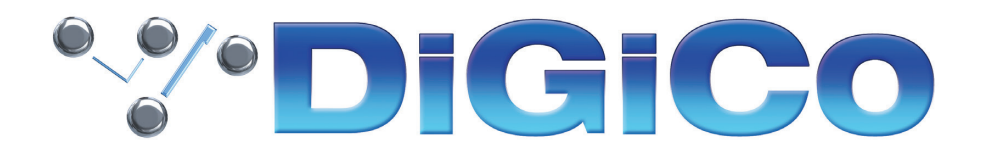

# TECHNICAL NOTE

No:572

October 2022

### **Quantum 5 V1619 へのアップグレード方法**

下記内容は Quantum5 コンソールを V1528 から最新リリースバージョンへ更新する手順です。 V1619 は V1528 に代わる最新版です。 必要なファームウェアのアップグレードは下表のとおりです。

#### これらのアップグレード作業を行う際は、予想外の障害や不具合を考慮し、 仮設現場での作業、特に当日に本番がある場合は 別の機会に作業することを強くお奨めします。

また仮設・常設を問わず、時間が十分に用意出来ない場合も同様に 別の機会に作業することをお奨めします。

今回のアップデート完了後のバージョンとコードは以下のように表示されます。

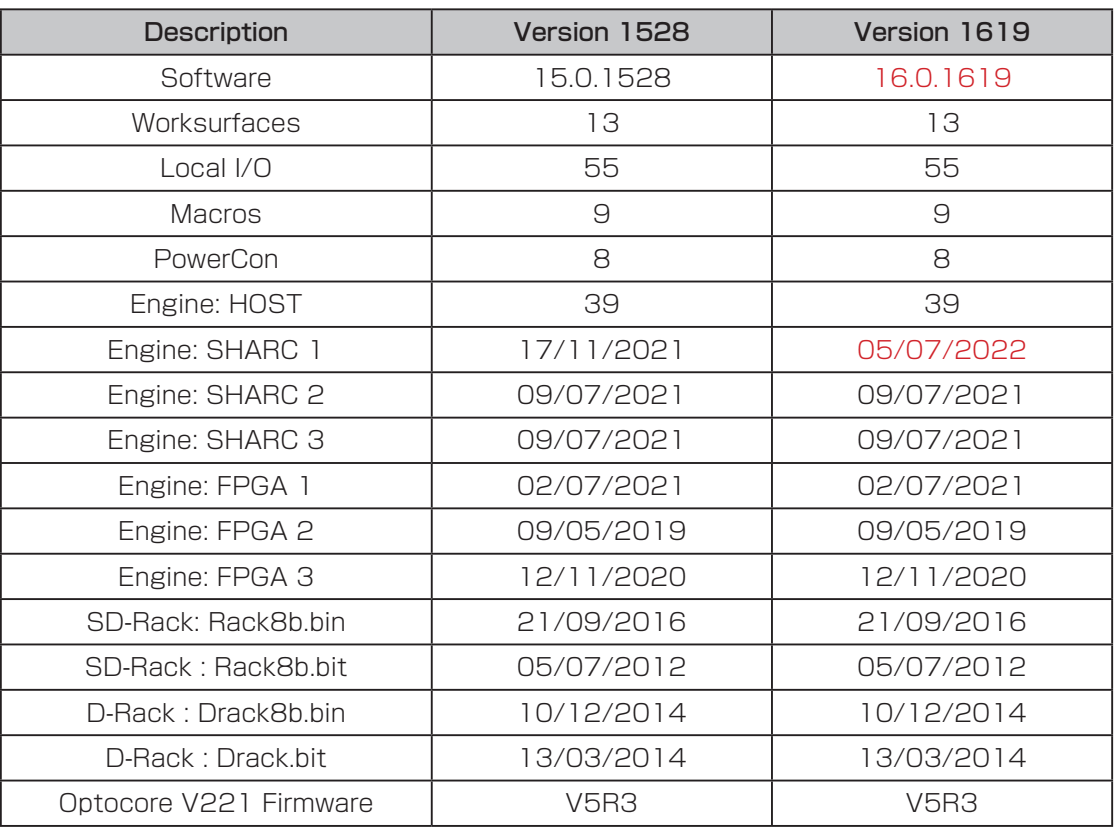

## **\*\*\*DiGiCo**

このアップグレードを実施する際は、コンソールの Optocore、MADI、ローカル I / O およびヘッドホンアウト端 子にケーブルが接続されていない状態で行ってください。コンソールを立ち上げたら Quit to Windows ボタンから Windows 画面を立ち上げて、以下の手順に従い作業してください。

- 1. アップデータ Quantum5\_V1619z\_Updater.exe を DiGiCo コンソールに付属している USB キーにコピーし、 Quantum5 サーフェイス上の USB ソケットに挿入します。
- 2. Start メニューを右クリックして、Computer を選択します。接続した USB キーに移動し、USB キーから Quantum5\_V1619z\_Updater.exe を実行すると、必要なアップデート、アプリケーションソフトウェア、およ び現在の Quantum5 アプリケーションフォルダーのバックアップの インストールが開始されます。

3. インストールが完了したら、finish をクリックして UpdateQuantum プログラムを起動します。

デバイスごとに、現在実行中のバージョンが「running」の列に表示され、新しいバージョンが「available」列に表示 されます。Available 列に表示されるバージョンは D:\Quantum5 ディレクトリ内の対応するファイルに基づいていま す。

Update ボタンまたは Update All ボタンを押してアップデートを開始します。V1528 からアップグレードする場合、 以下のコードの更新が必要です。

#### SHARC 1

V1528 より前のバージョンからアップグレードする場合は、追加のアップデートが必要な場合があります。

V1619 には、以下の DMI カードのファームウェア・アップデートが含まれています。

該当なし

すべてのアップグレードが完了したら、Quantum Upgrade を終了してください。 4. コンソールをシャットダウン、電源を落とします。

Diagnostics パネルで、すべてのコンポーネントが正しく更新されていることを確認してください。(Diagnostics パ ネルを開くには System メニュータブから Diagnostics を選択します。)

Diagnostics ウィンドウの左側にある Console タブには、更新したシリアルデバイスのバージョンが表示されます。

Console タブ右側のセクションにはシリアルデバイス一覧が表示され、code の列でそれぞれのデバイスで起動してい るバージョンを確認することができます。一致していない場合は、アップグレード作業が正常に完了しなかったことに なります。上記アップデート手順の2番から作業を繰り返す必要があります。

二番目の Engine タブには、アップデートした Engine コードが表示されます。「Host」、「SHARC」、「FPGA」コー ド及びダウンロード日付がこの資料の 1 ページ目のリストと一致していることを確認してください。

以上の手順を実行しても Quantum5 を正常にアップグレードできない場合は、ヒビノインターサウンド株式会社へご 連絡ください。

# **\*\*\* DiGiCo**

Note

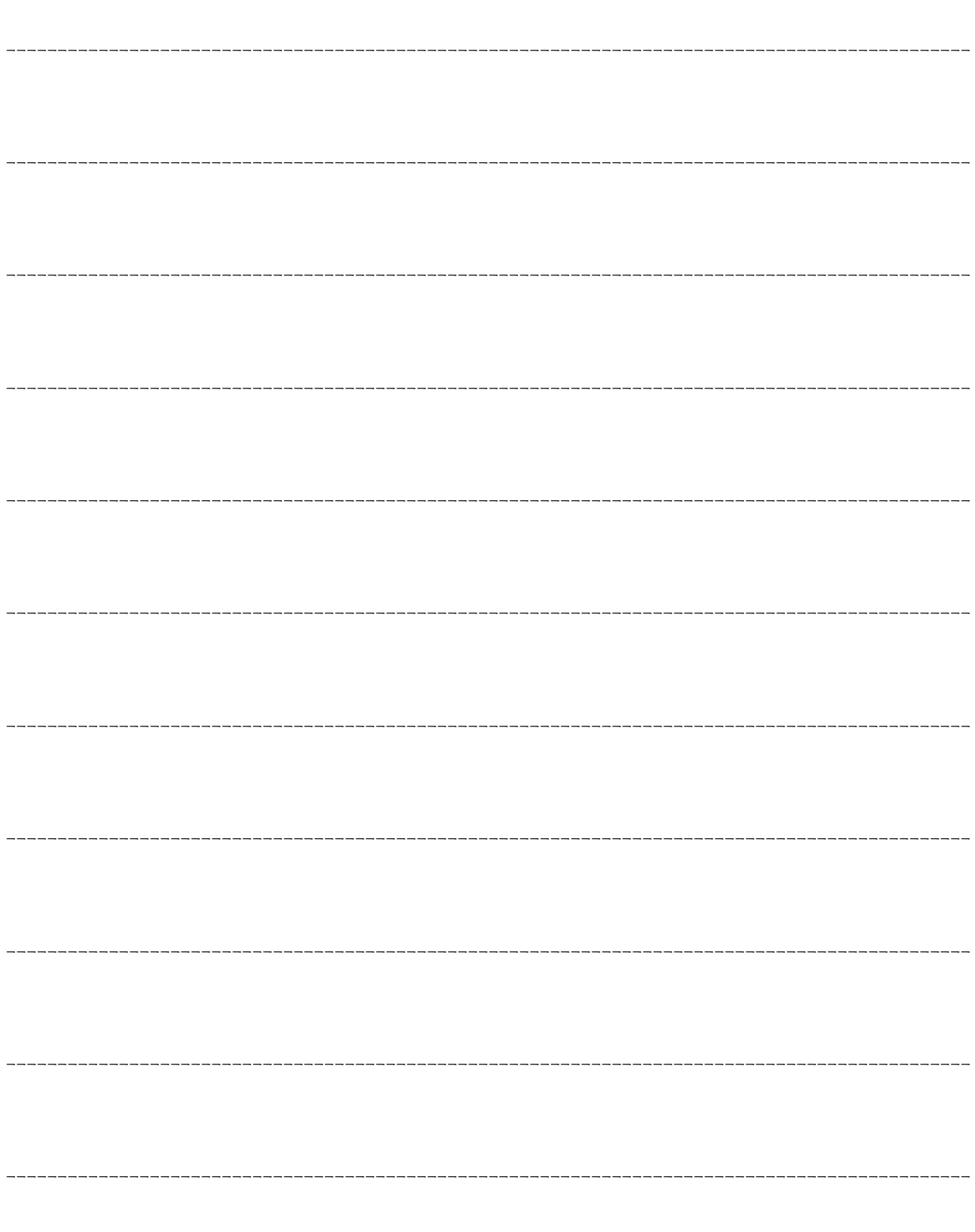

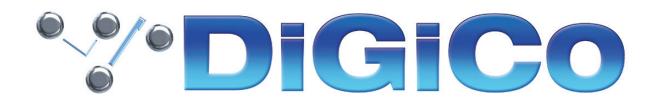

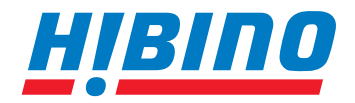

ヒビノインターサウンド株式会社

**〒105-0022 東京都港区海岸2-7-70 TEL: 03-5419-1560 FAX: 03-5419-1563 E-mail: info@hibino-intersound.co.jp https://www.hibino-intersound.co.jp/**

●商品写真やイラストは、実際の商品と一部異なる場合があります。<br>●掲載内容は発行時のもので、予告なく変更されることがあります。変更により発生したいかなる損害に対しても、弊社は責任を負いかねます。

●記載されている商品名、会社名等は各社の登録商標、または商標です。